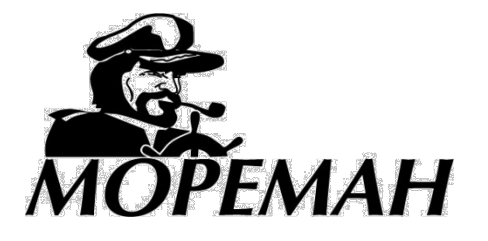

## **+7(495) 921-33-62, [www.moreman.ru](http://www.moreman.ru/)**

## **GPS спидометры «Мореман»**

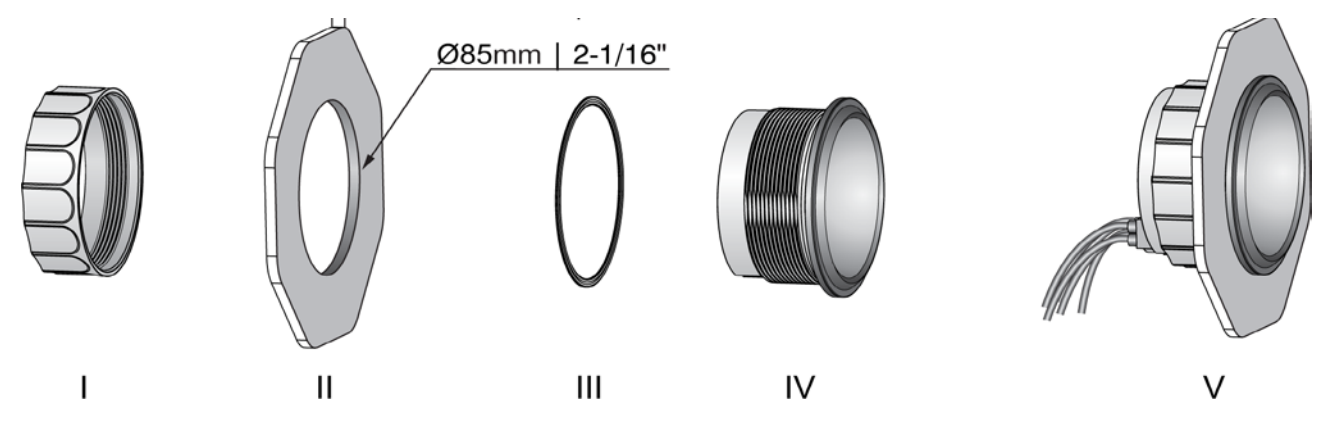

- 1) Просверлите отверстие (II) диаметром 85 мм в месте установки прибора. Убедитесь, что пространства под плоскостью установки достаточно для размещения корпуса прибора и подключаемых к нему кабелей.
- 2) Установите уплотнительное кольцо (III) на корпус прибора и установите прибор (IV) в отверстие, закрепив его резьбовой гайкой (I).

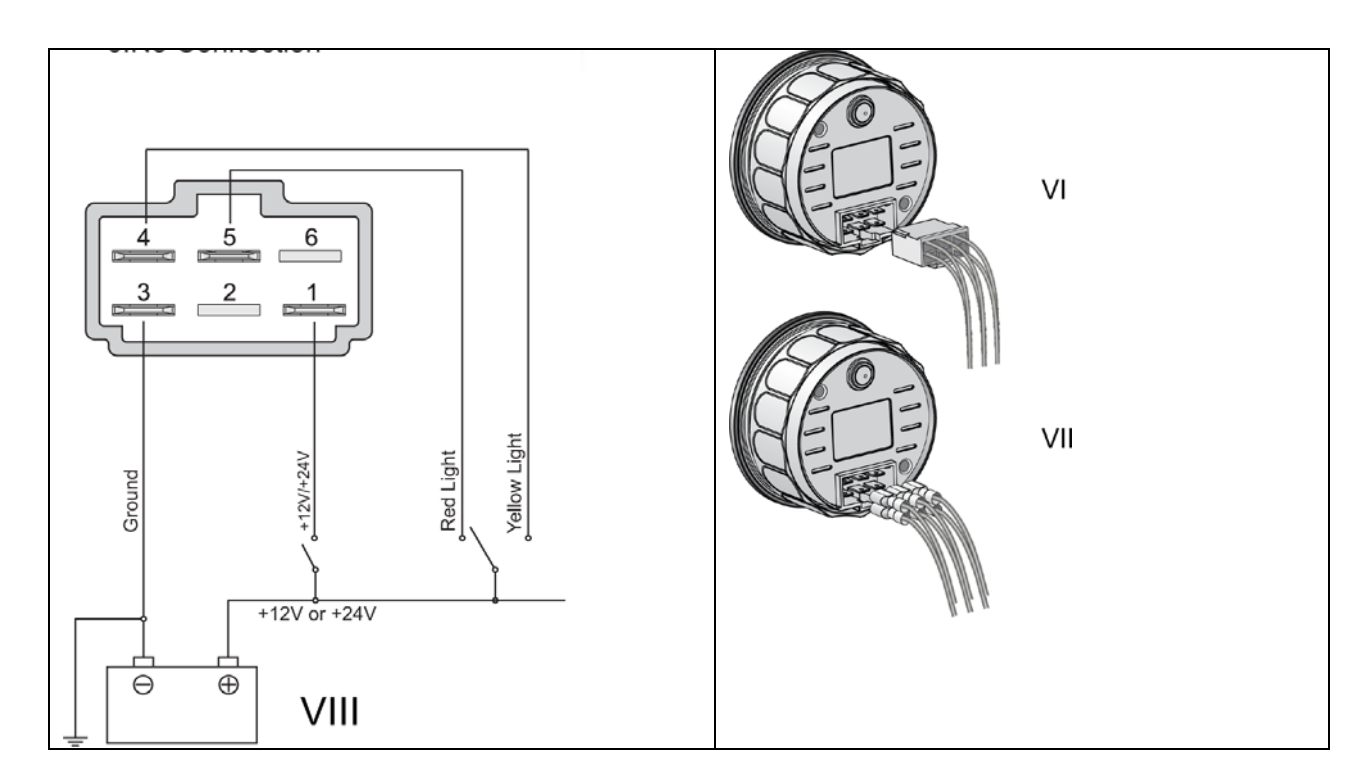

- 3) Подключите кабели в соответствии со схемой VIII, где Ground масса (минусовой провод), Red light подсветка шкалы красного цвета (положительное питание 12/24 В на клемму 5, Yellow light – подсветка шкалы желтого цвета (положительное питание 12/24 В на клемму 4), для возможности отключения подсветки добавьте в цепь выключатель. Питание прибора (положительный провод) подключается к клемме 1 в случае 12-вольтового питания и к клемме 2 в случае 24-вольтового питания. Если клемма 2 отсутствует - питание прибора универсальное (+10-32В) и оно подается на клемму 1. Внимание! Неправильное подключение питания может вывести прибор из строя!
- 4) Размеры клемм для подключения 6,3х0,8 мм. Клеммы VII приобретаются самостоятельно. Во избежание короткого замыкания используйте только изолированные клеммы! Вы также можете приобрести и использовать для подключения готовую клеммную колодку VI – обратитесь к продавцу прибора.
- 5) Закрепите GPS антенну (вертикально или горизонтально) предпочтительно снаружи лодки или на внутренней стороне ветрового стекла. Никакие экранирующие предметы не должны перекрывать антенне вид на небо. Такие материалы, как стеклопластик или фанера обычно не препятствуют работе антенны, но металлические предметы, даже частично перекрывающие вид на небо, могут помешать работе антенны. Подключите кабель антенны к соответствующему разъему на корпусе спидометра. **Не укорачивайте кабель!**
- 6) После включения питания позвольте прибору произвести поиск спутников в течение примерно 1 минуты. Спидометр будет отображать скорость в узлах (SOG) и компасный курс (COG) только когда лодка движется. Если лодка останавливается прибор продолжает отображать последние замеренные значения – использовать их для навигации нельзя. Отображение корректных данных начнется вновь как только лодка придет в движение.
- 7) Вся отображаемая прибором информация должна быть использована только для сведения. Не осуществляйте навигацию, полагаясь **только** на показания данного прибора! Не используйте прибор как **единственный** источник навигационных данных!
- 8) Отображение символа ERR на экране прибора означает потерю сигнала от спутников или проблемы с GPS-антенной. Проверьте, не заслонена ли антенна каким-либо экранирующим предметом.